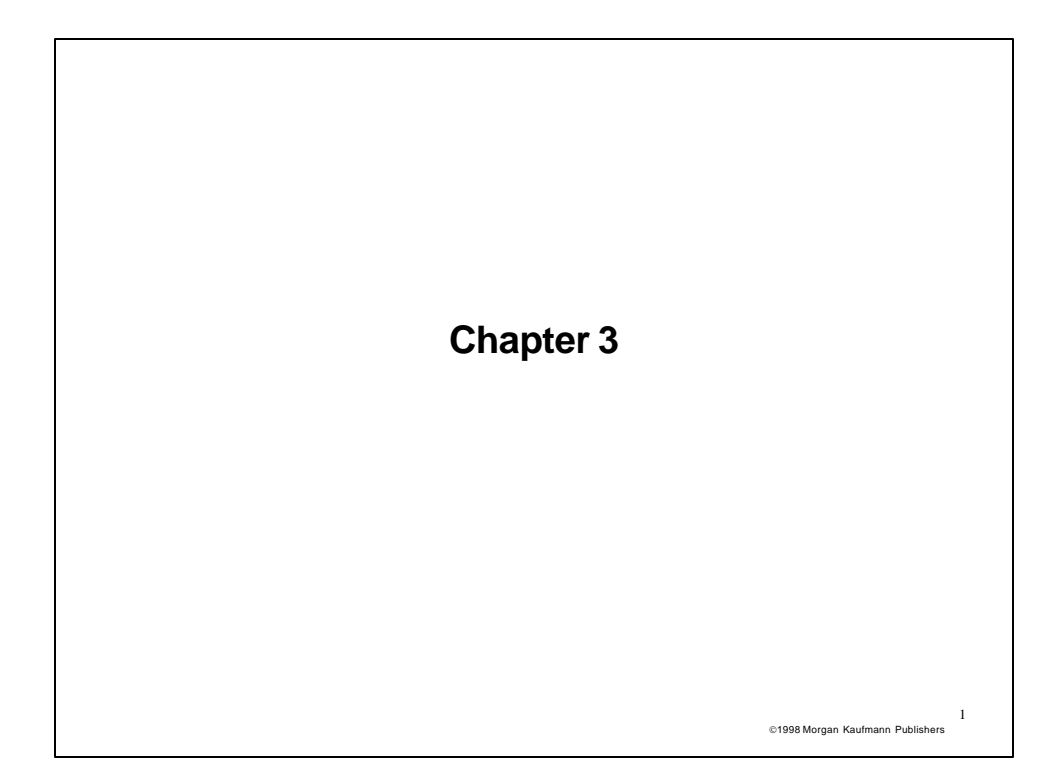

## 2 1998 Morgan Kaufmann Publishers **MIPS Instructions** • **Instruction Meaning add \$s1,\$s2,\$s3 \$s1 = \$s2 + \$s3 sub \$s1,\$s2,\$s3 \$s1 = \$s2 – \$s3 addi \$s1,\$s2,4 \$s1 = \$s2 + 4 ori \$s1,\$s2,4 \$s2 = \$s2 | 4 lw \$s1,100(\$s2) \$s1 = Memory[\$s2+100] sw \$s1,100(\$s2) Memory[\$s2+100] = \$s1 bne \$s4,\$s5,Label Next instr. is at Label if \$s4 ¹ \$s5 beq \$s4,\$s5,Label Next instr. is at Label if \$s4 = \$s5 slt \$t1,\$s2,\$s3 if \$s2 < \$s3, \$t1 = 1 else \$t1 = 0 j Label Next instr. is at Label jr \$s1 Next instr is in register \$s1 jal Label Jump and link procedure at Label**

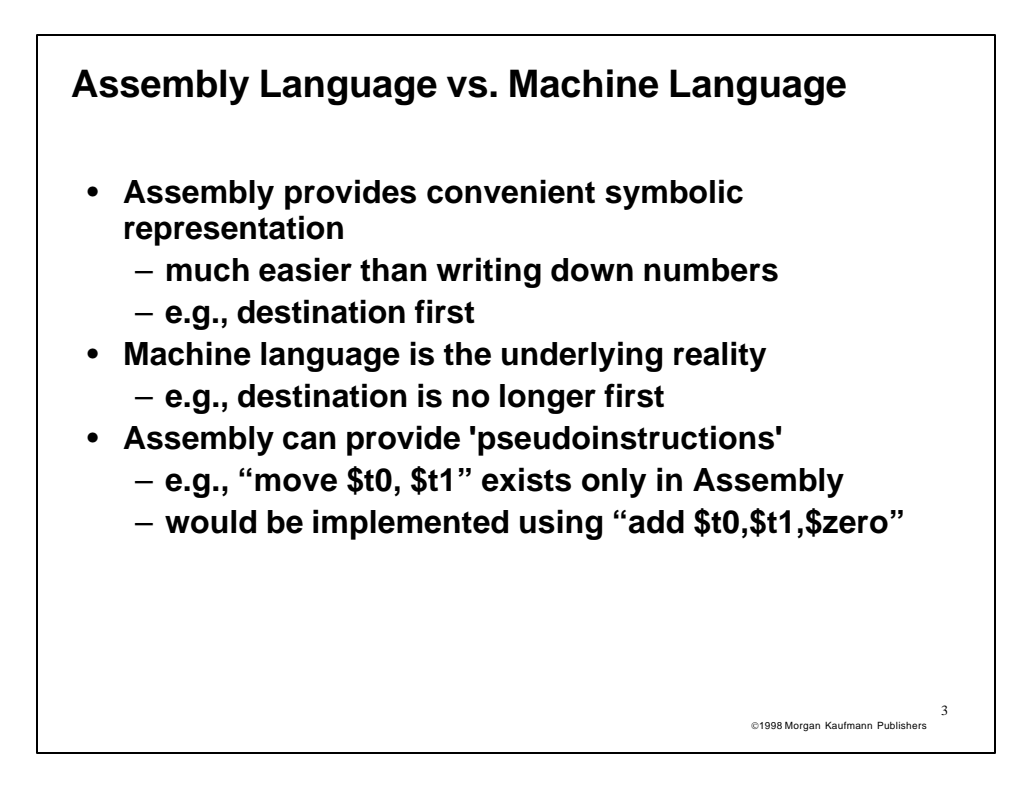

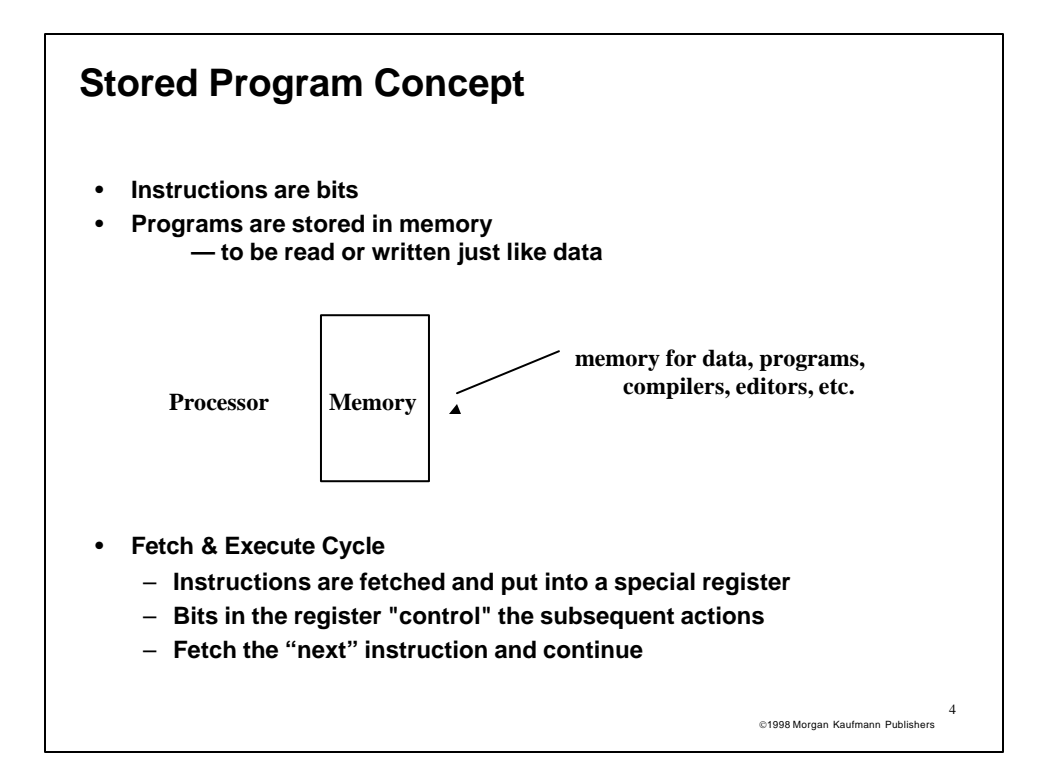

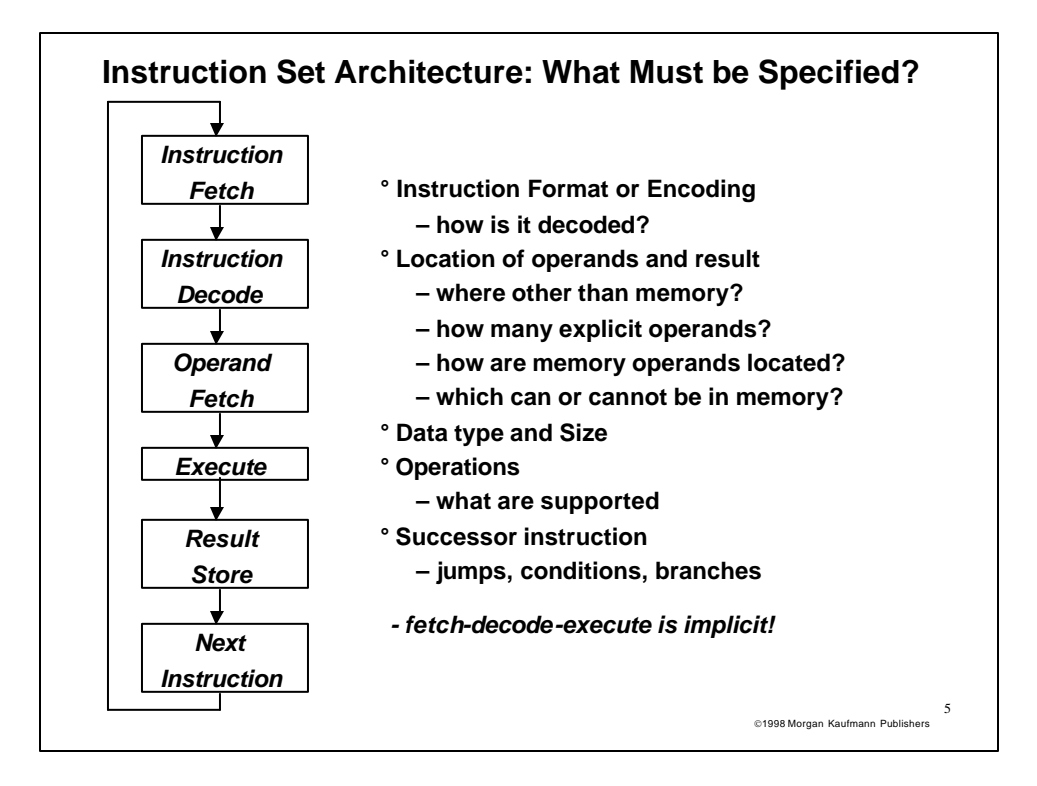

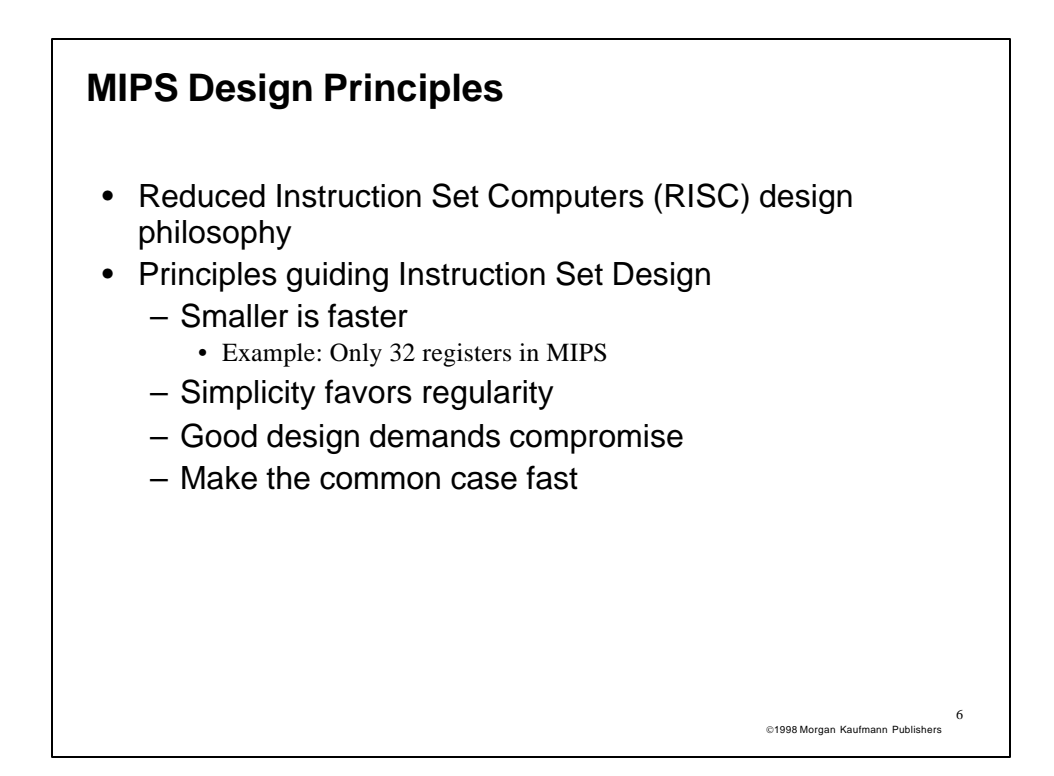

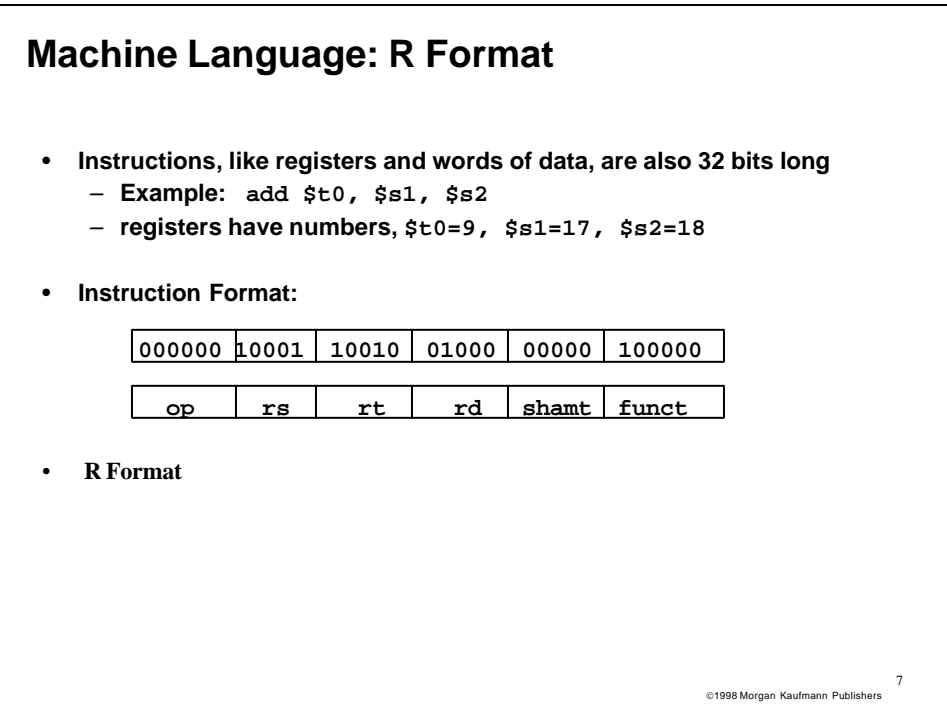

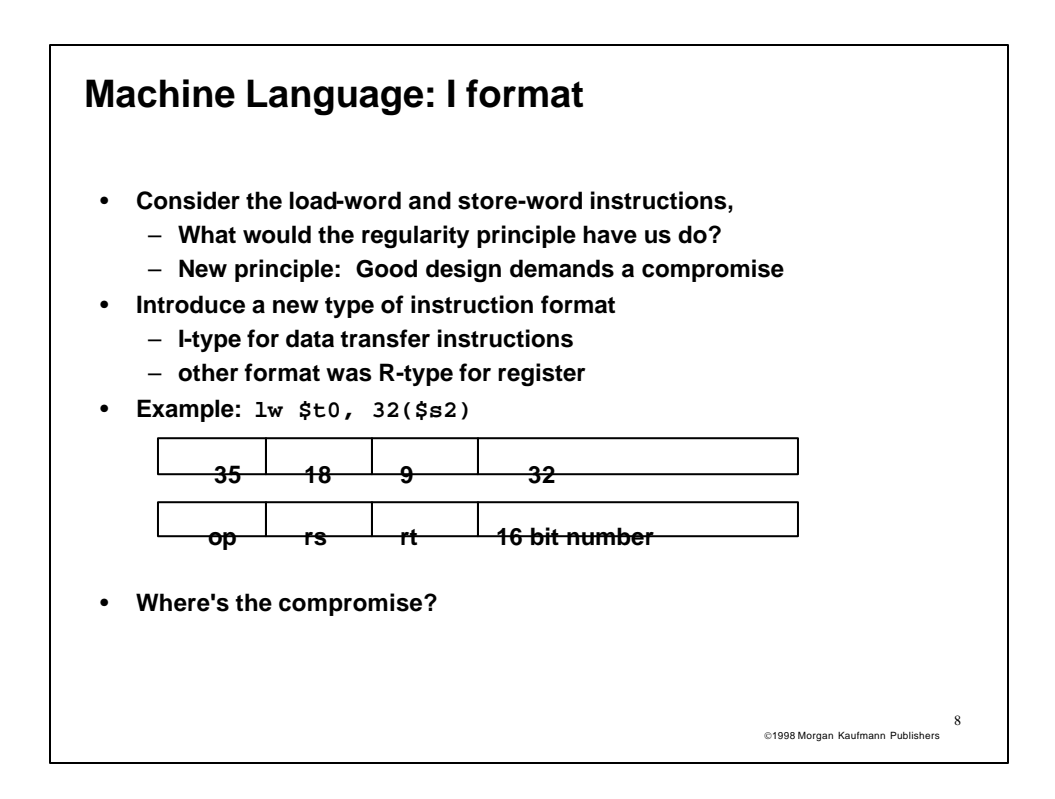

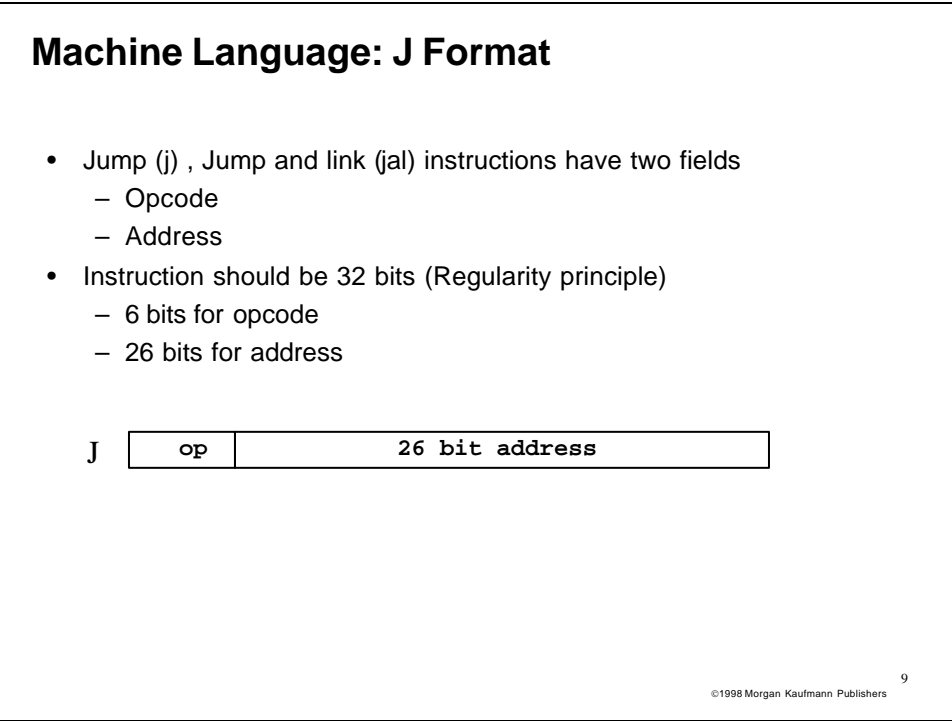

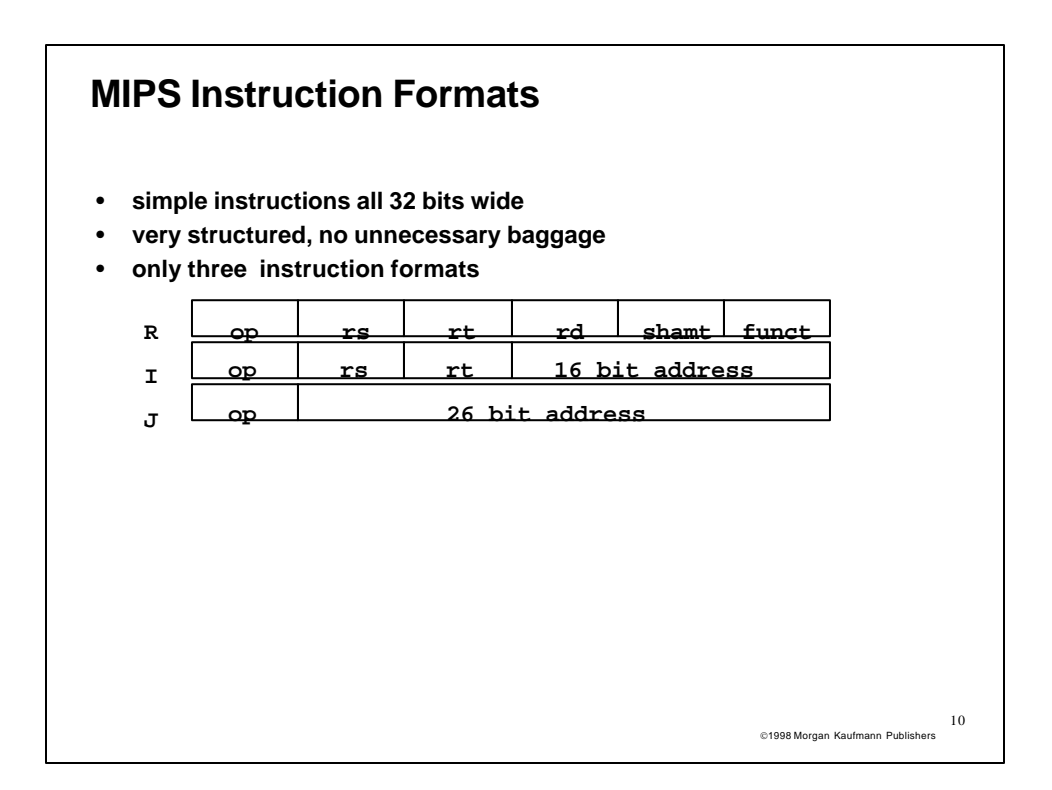

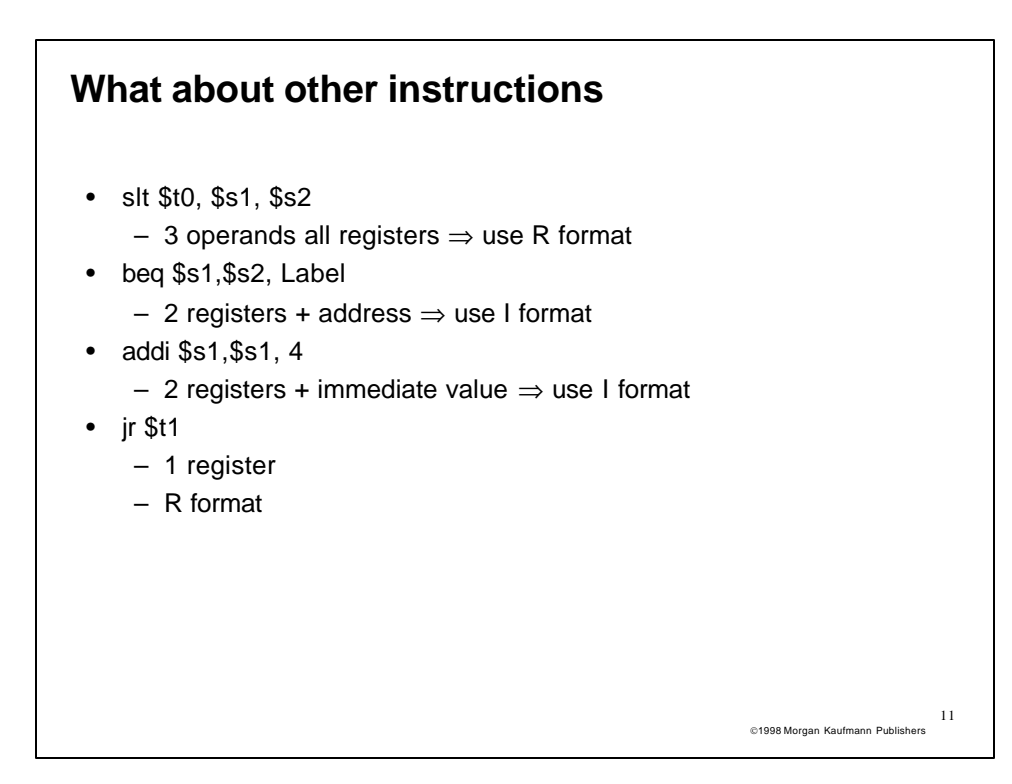

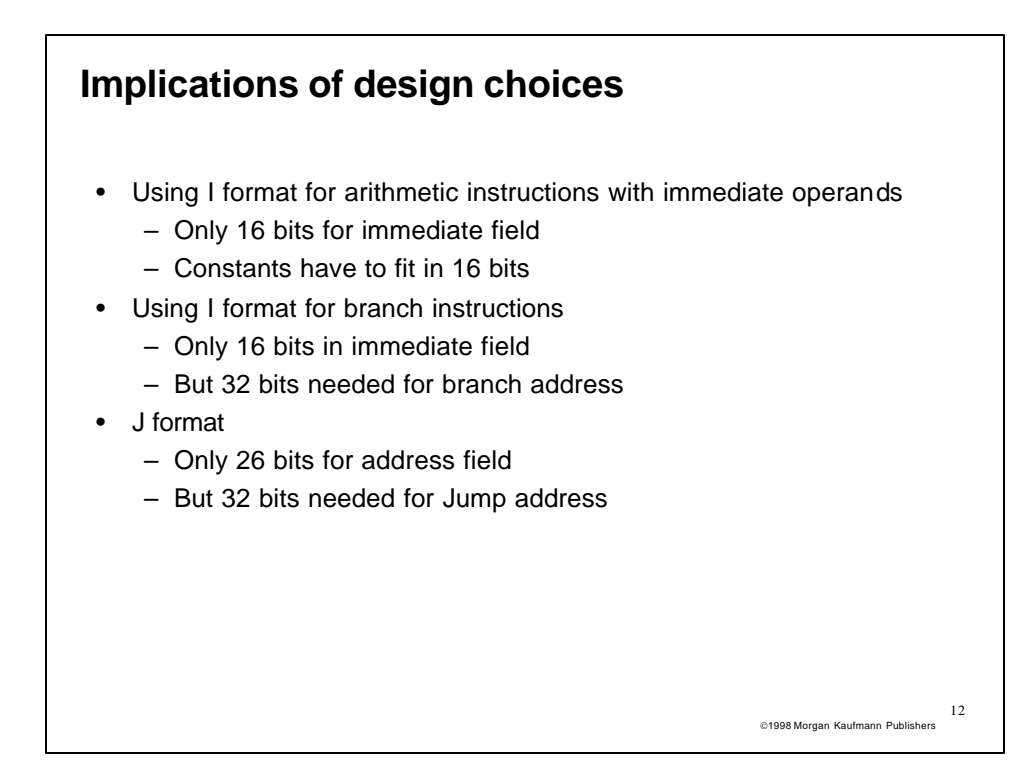

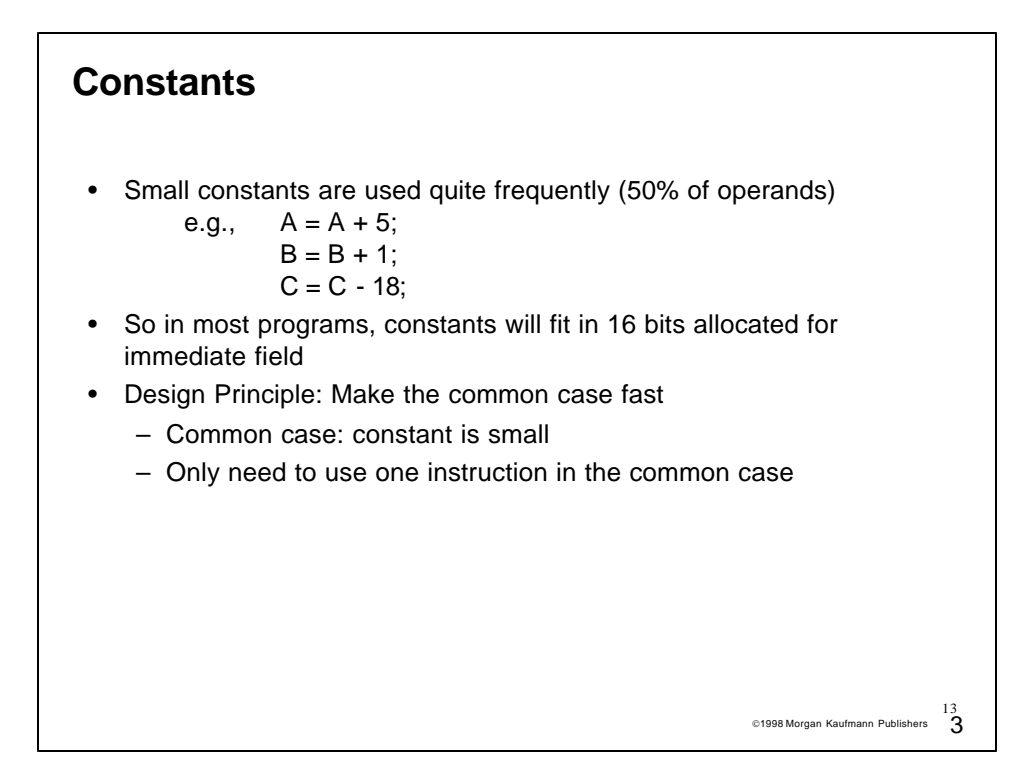

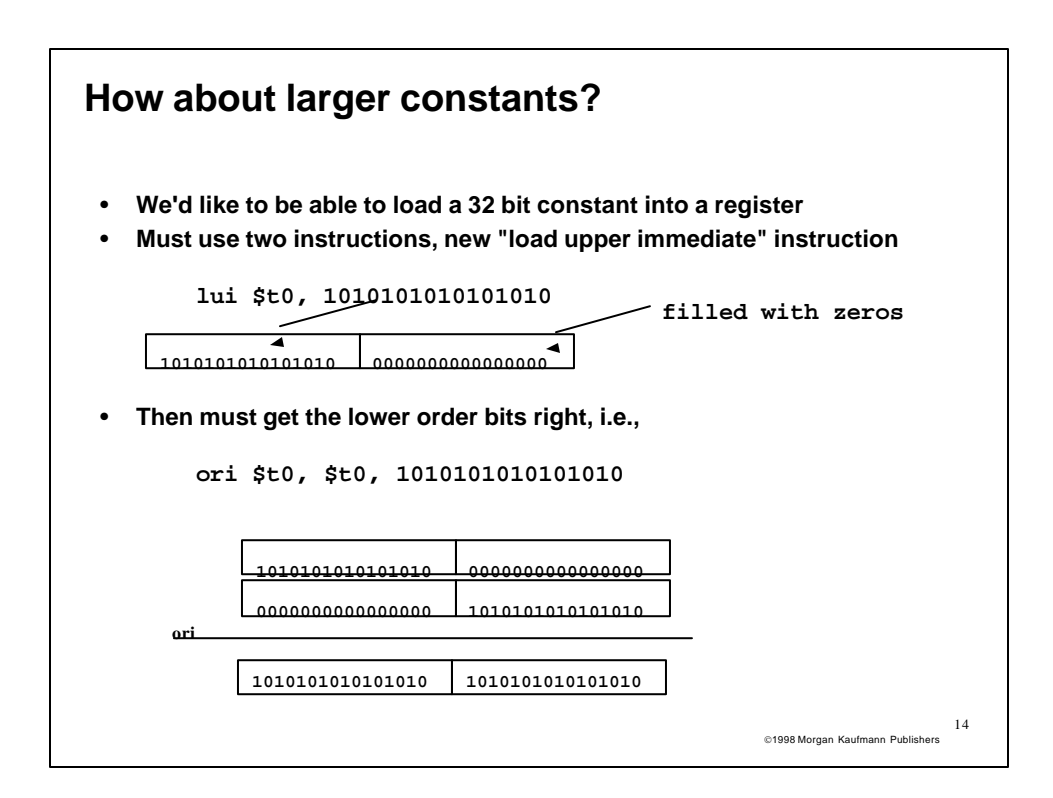

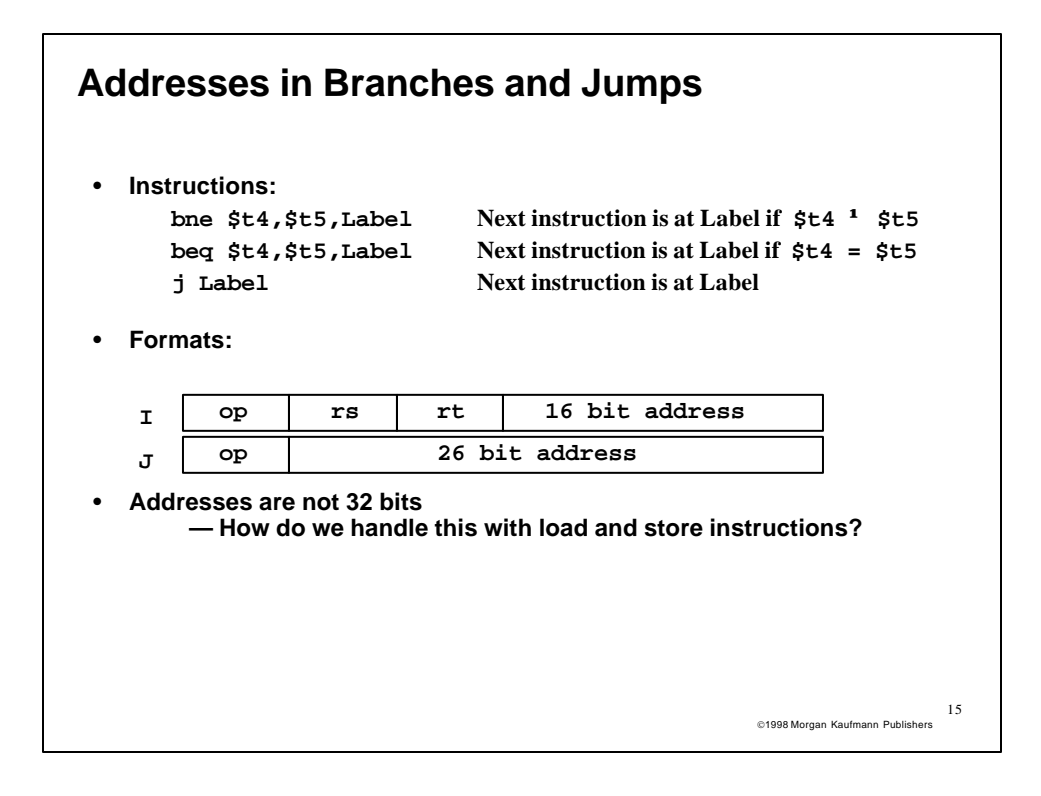

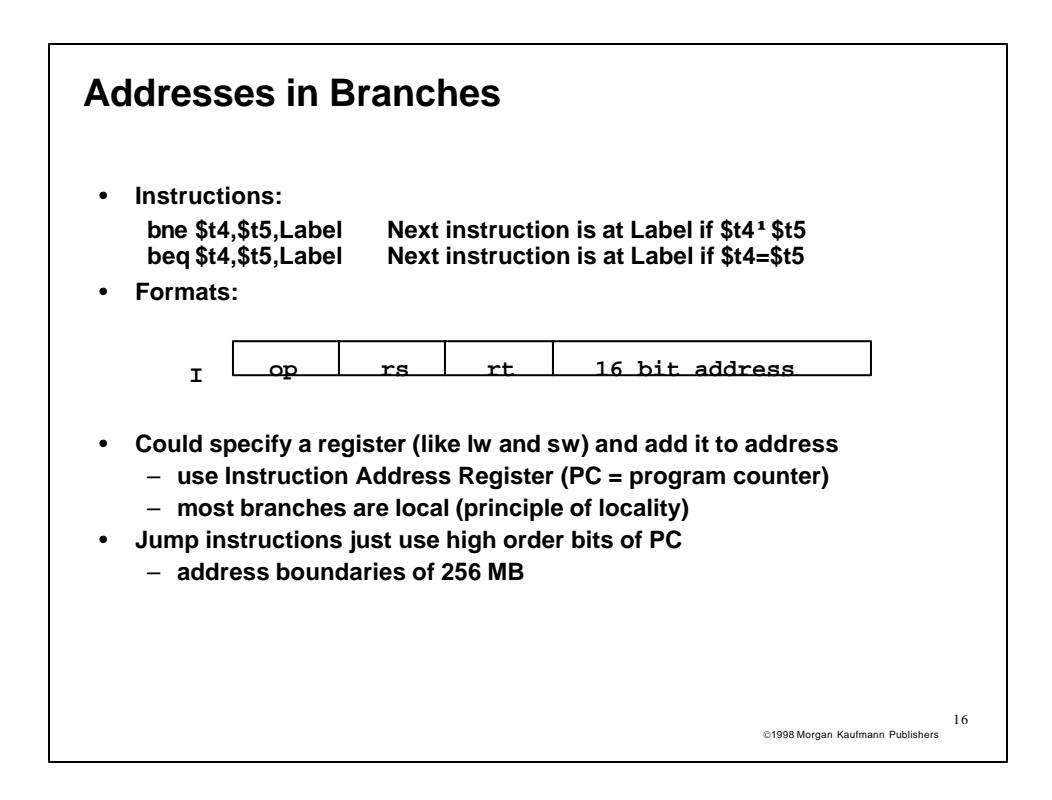

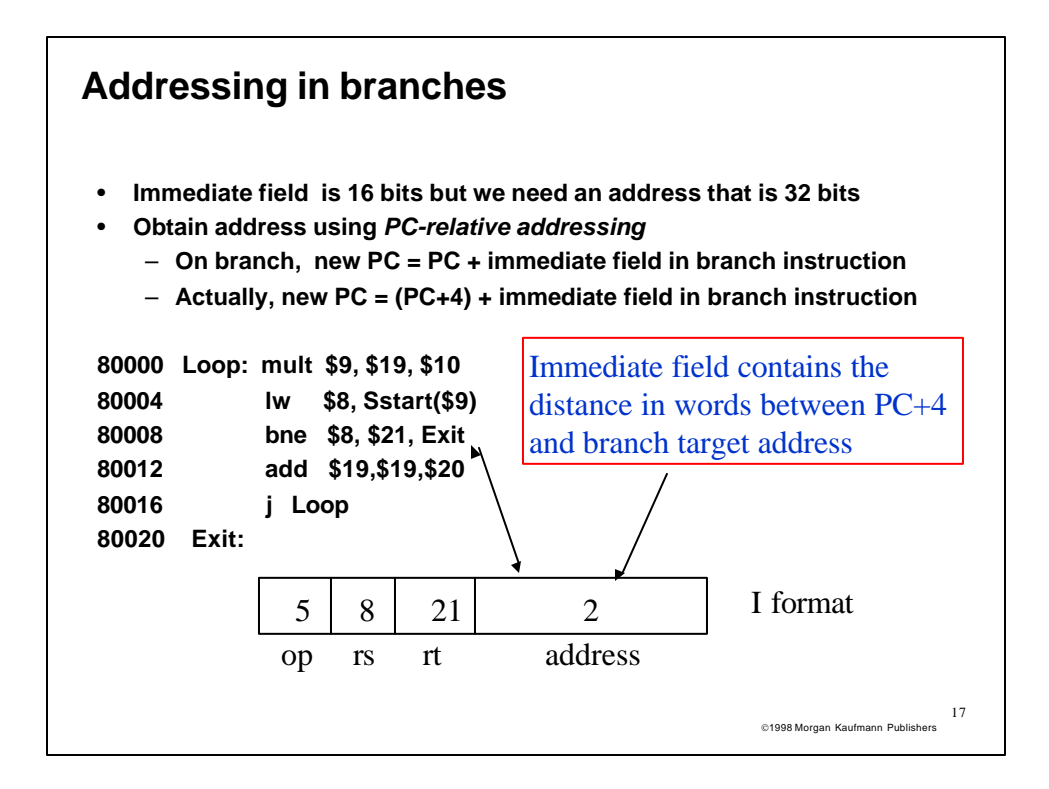

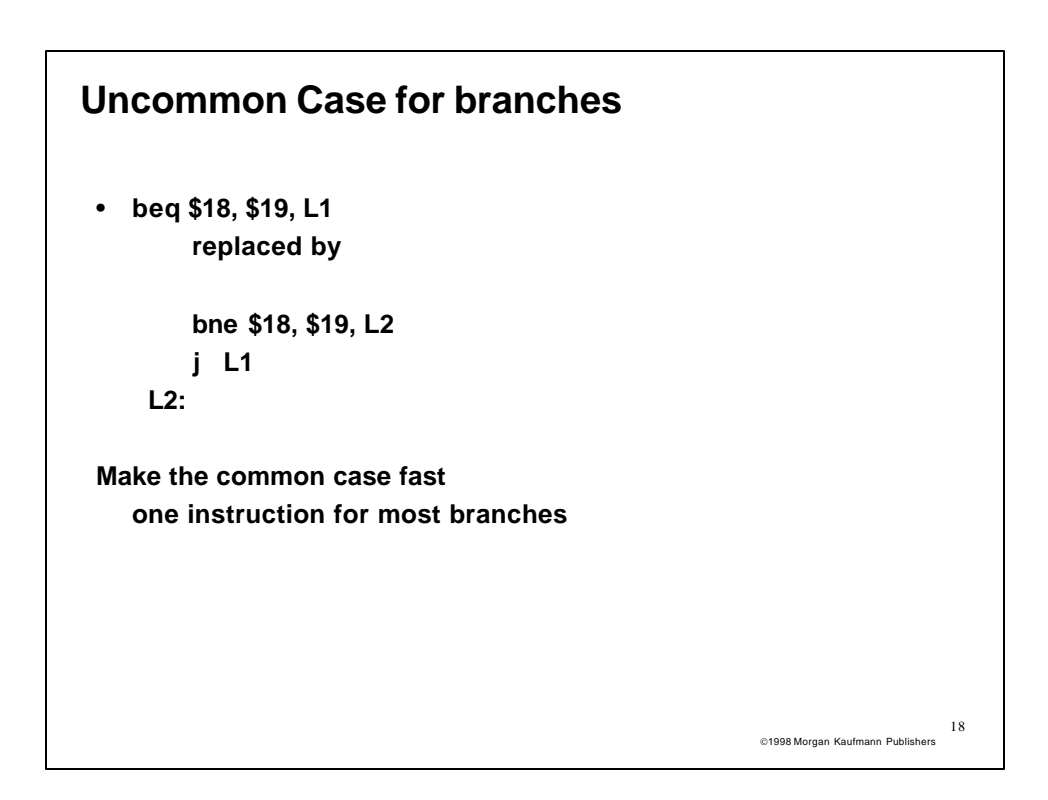

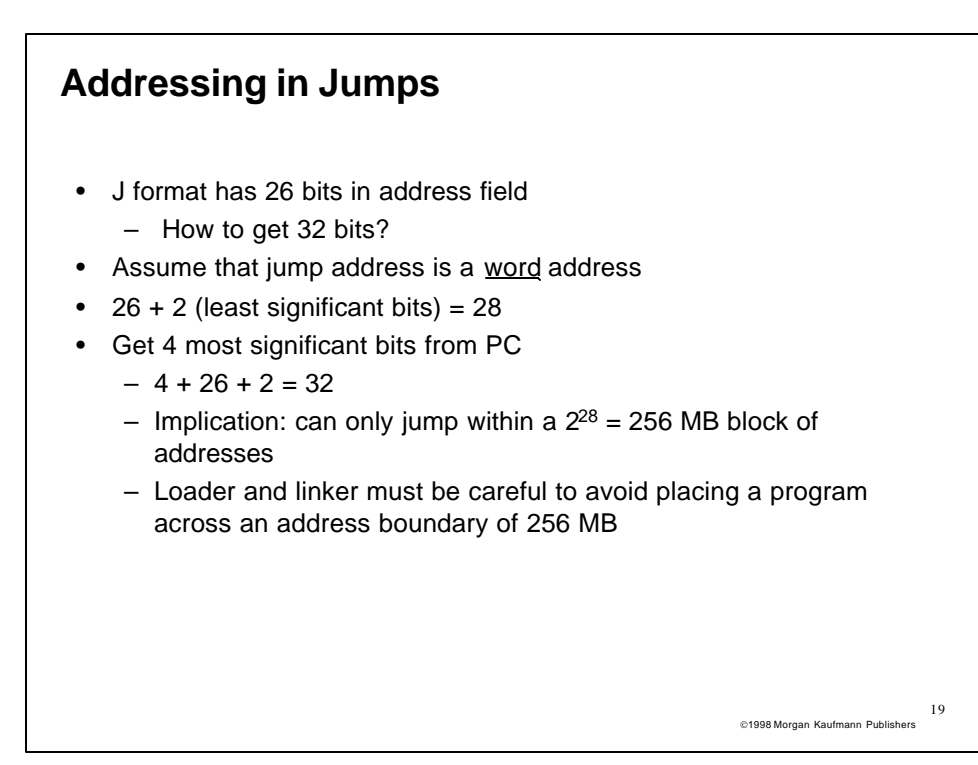

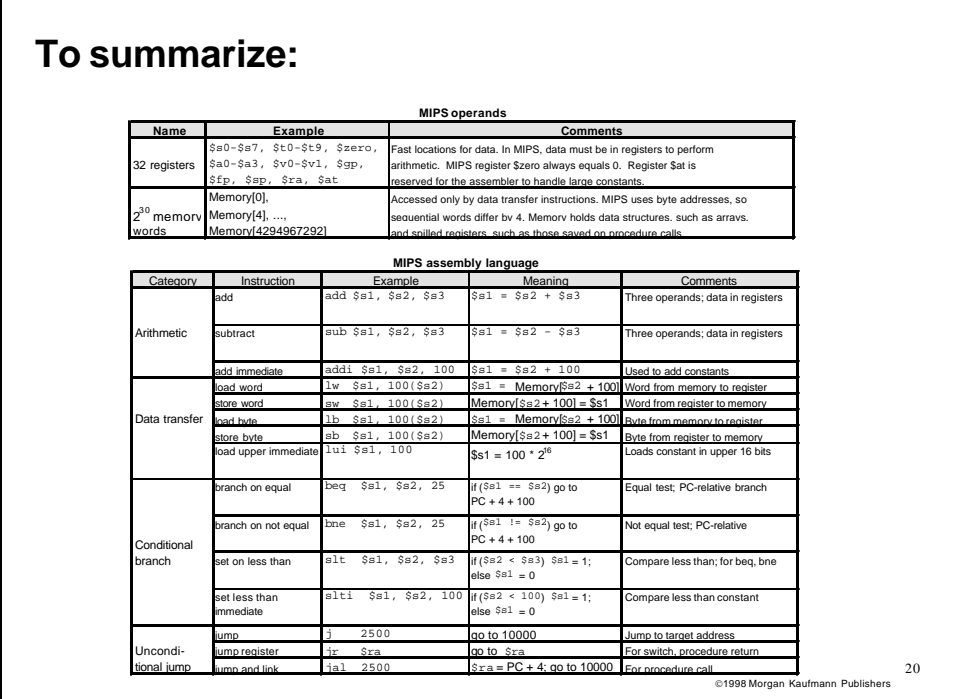

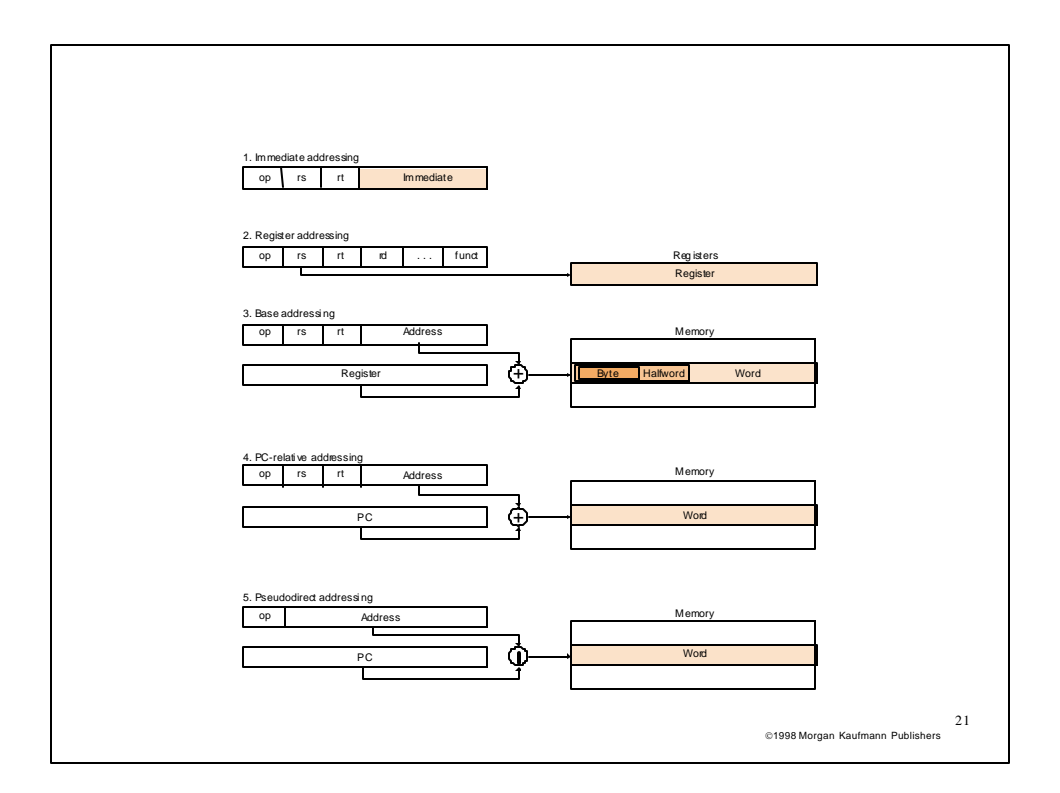

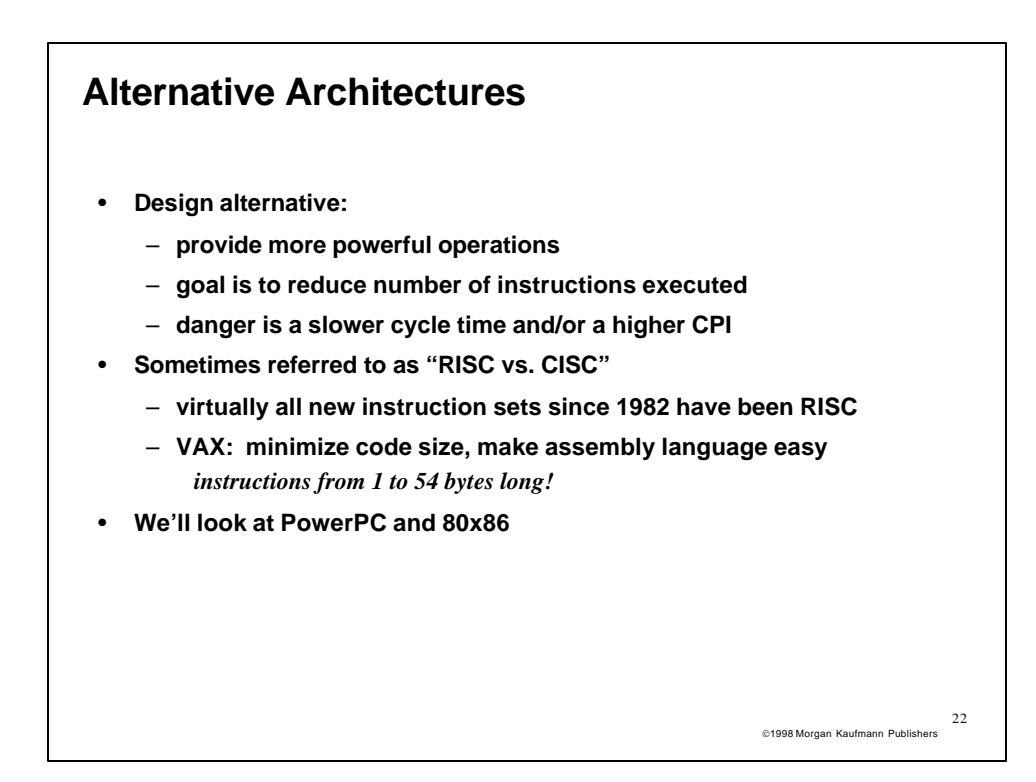

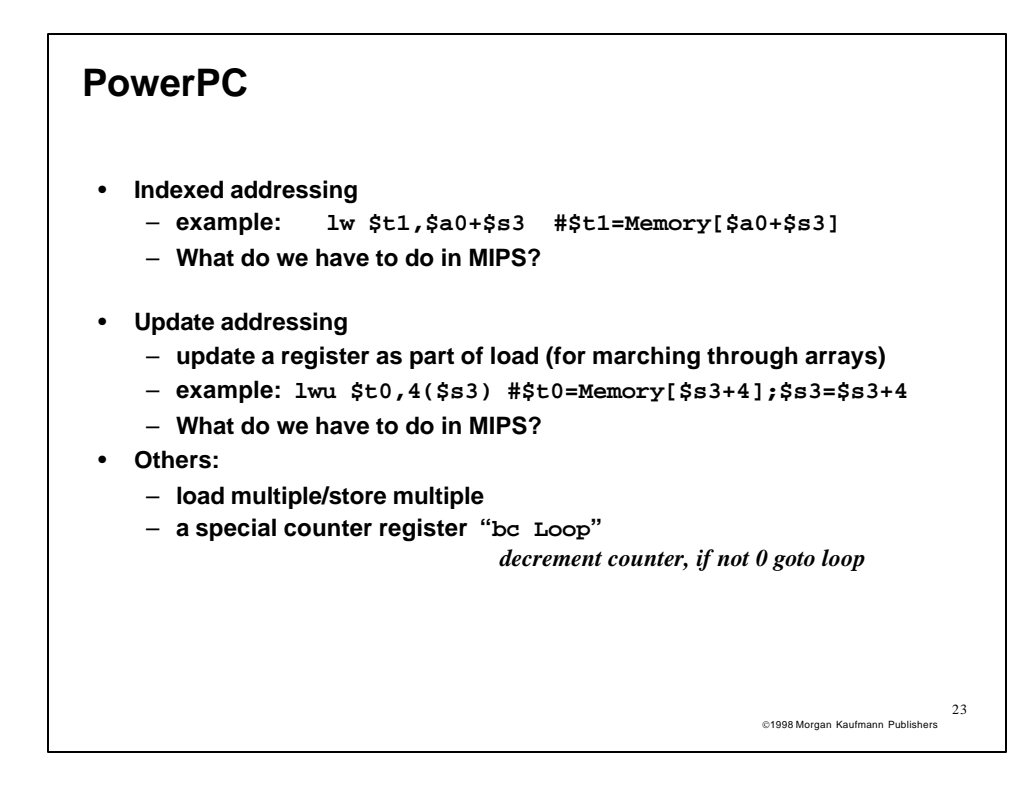

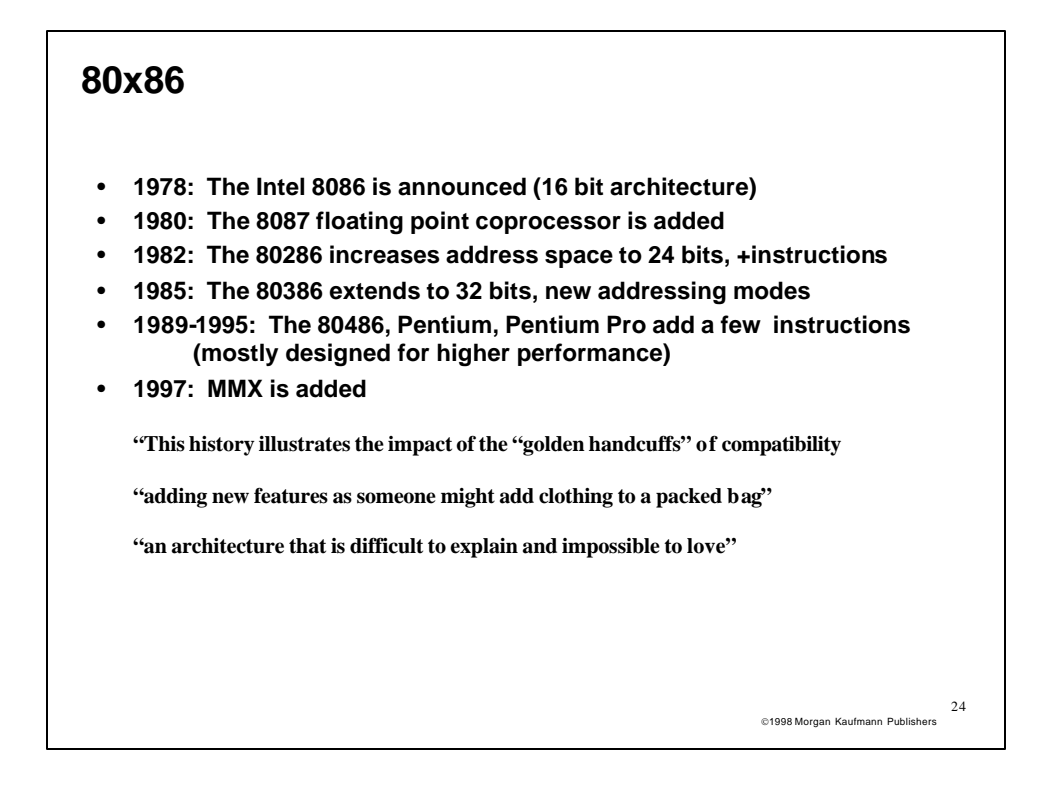

## **A dominant architecture: 80x86**

- **See your textbook for a more detailed description**
- **Complexity:**
	- **Instructions from 1 to 17 bytes long**
	- **one operand must act as both a source and destination**
	- **one operand can come from memory**
	- **complex addressing modes**
		- **e.g., "base or scaled index with 8 or 32 bit displacement"**
- **Saving grace:**
	- **the most frequently used instructions are not too difficult to build**
	- **compilers avoid the portions of the architecture that are slow**

*"what the 80x86 lacks in style is made up in quantity, making it beautiful from the right perspective"*

## **Summary**

- **Design Principles:**
	- **simplicity favors regularity**
	- **smaller is faster**
	- **good design demands compromise**
	- **make the common case fast**

26 1998 Morgan Kaufmann Publishers

25 1998 Morgan Kaufmann Publishers